# **The State of Naming Conventions in R**

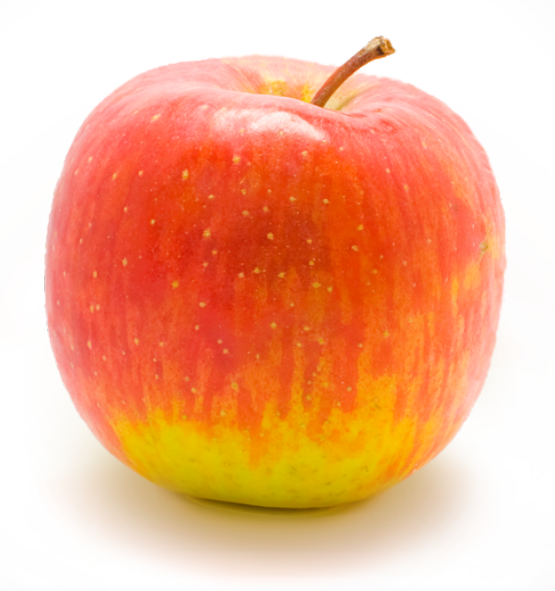

Rasmus Bååth rasmus.baath@lucs.lu.se Lund University Cognitive Science The only real difficulties in programming are cache invalidation and naming things. -- Phil Karlton

#### **Outline**

• In the R ecosystem many different naming conventions are used.

#### **Outline**

- In the R ecosystem many different naming conventions are used.
- This is not a good thing.

### **Outline**

- In the R ecosystem many different naming conventions are used.
- This is not a good thing.
- How to deal with the current naming convention situation.

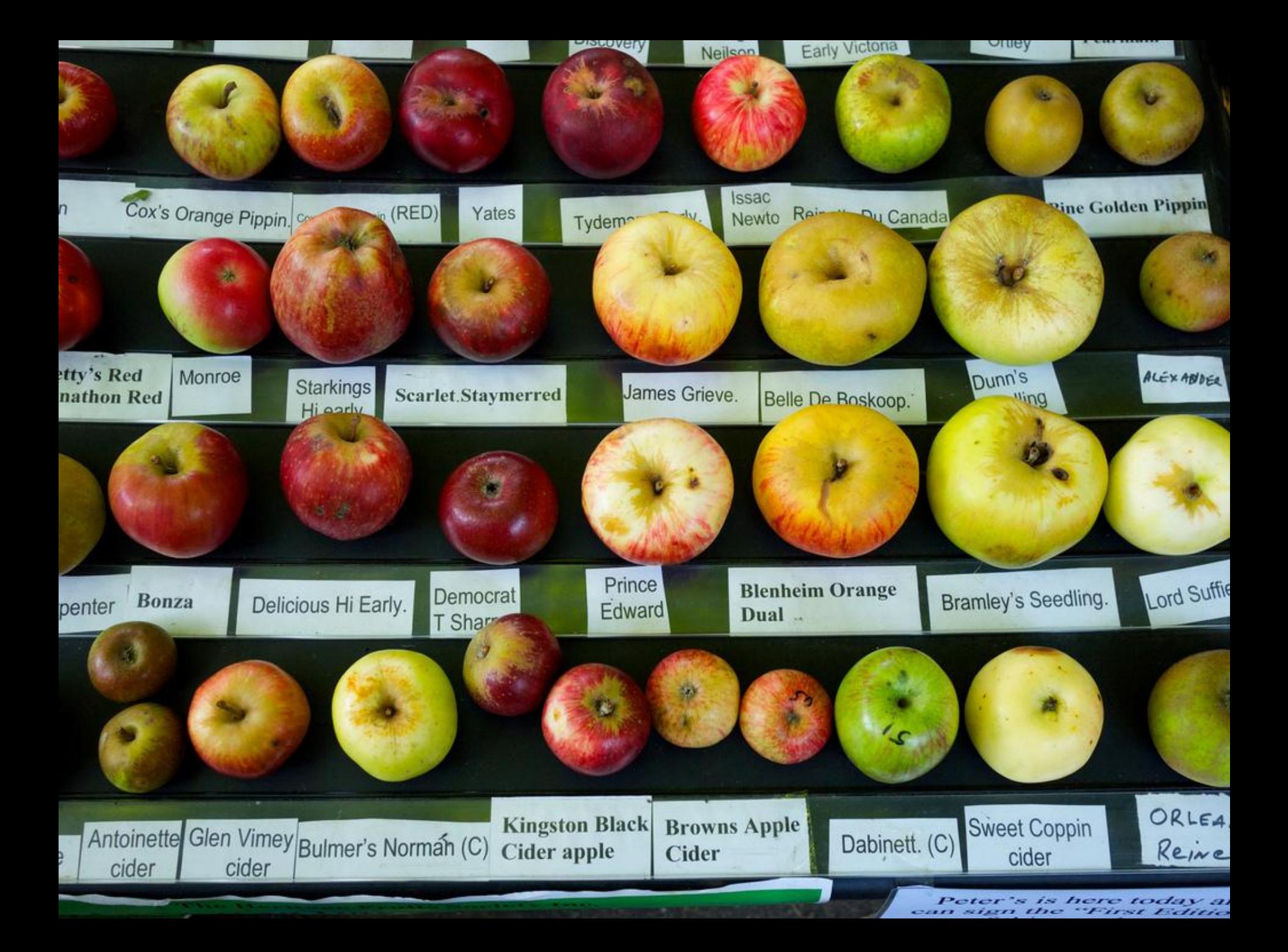

- alllowercase
	- o searchpaths, srcfilecopy

- alllowercase
	- o searchpaths, srcfilecopy
- period.separated
	- o as.numeric, read.table

- alllowercase
	- searchpaths, srcfilecopy
- period.separated
	- as.numeric, read.table
- underscore\_separated
	- seq\_along, package\_version

- alllowercase
	- searchpaths, srcfilecopy
- period.separated
	- as.numeric, read.table
- underscore\_separated
	- seq\_along, package\_version
- lowerCamelCase
	- colMeans, supressPackageStartupMessage

- alllowercase
	- searchpaths, srcfilecopy
- period.separated
	- as.numeric, read.table
- underscore\_separated
	- seq\_along, package\_version
- lowerCamelCase
	- colMeans, supressPackageStartupMessage
- UpperCamelCase
	- Vectorize, NextMethod

- alllowercase
	- searchpaths, srcfilecopy
- period.separated
	- as.numeric, read.table
- underscore\_separated
	- seq\_along, package\_version
- lowerCamelCase
	- colMeans, supressPackageStartupMessage
- UpperCamelCase
	- Vectorize, NextMethod
- .OTHER\_style
	- Cstack\_info, Sys.setlocale, Sys.setFileTime

period.separated lowerCamelCase

strip white ?

period.separated lowerCamelCase

strip.white *<u>x</u>* 

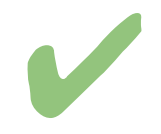

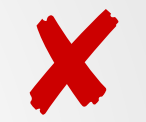

period.separated lowerCamelCase

strip.white

blank lines skip

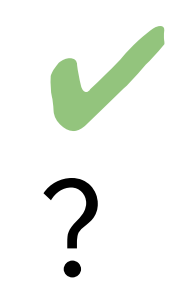

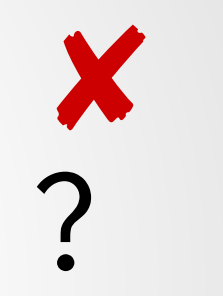

period.separated lowerCamelCase

strip.white

blank.lines.skip

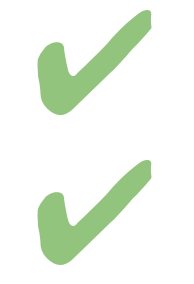

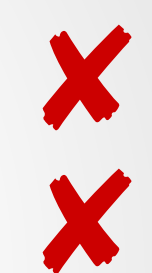

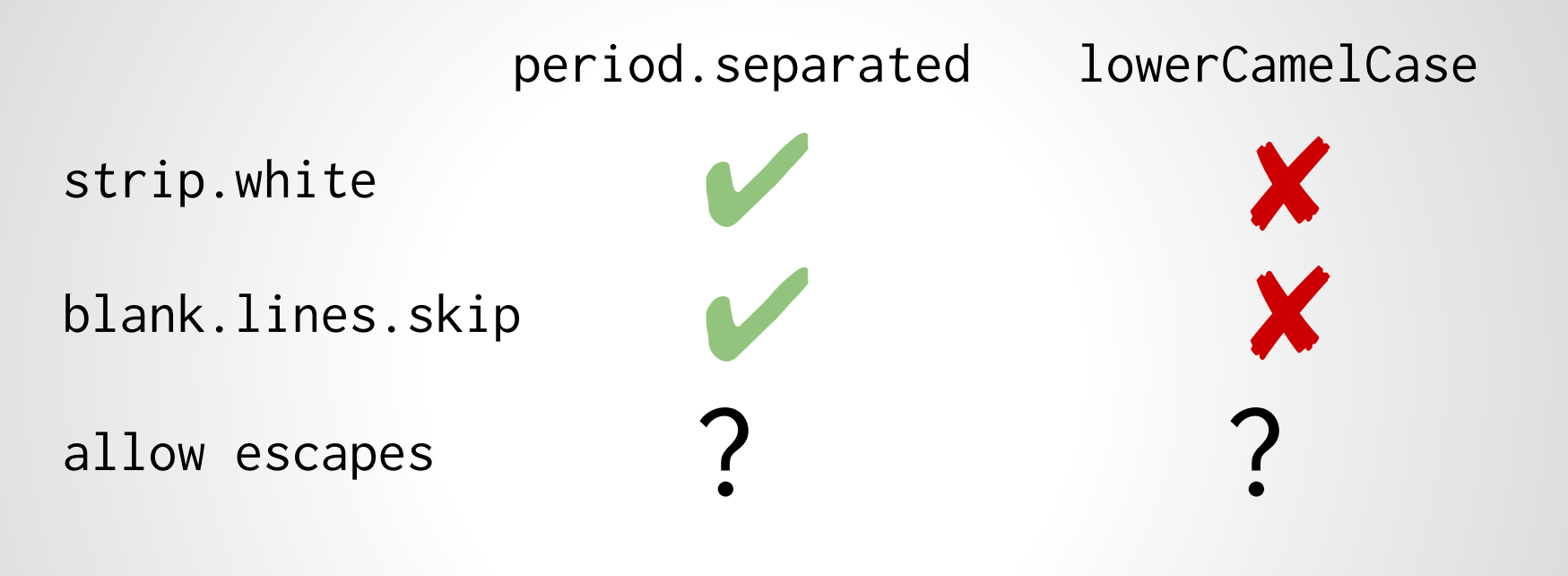

period.separated lowerCamelCase strip.white blank.lines.skip allowEscapes ✘ ✘ ✘

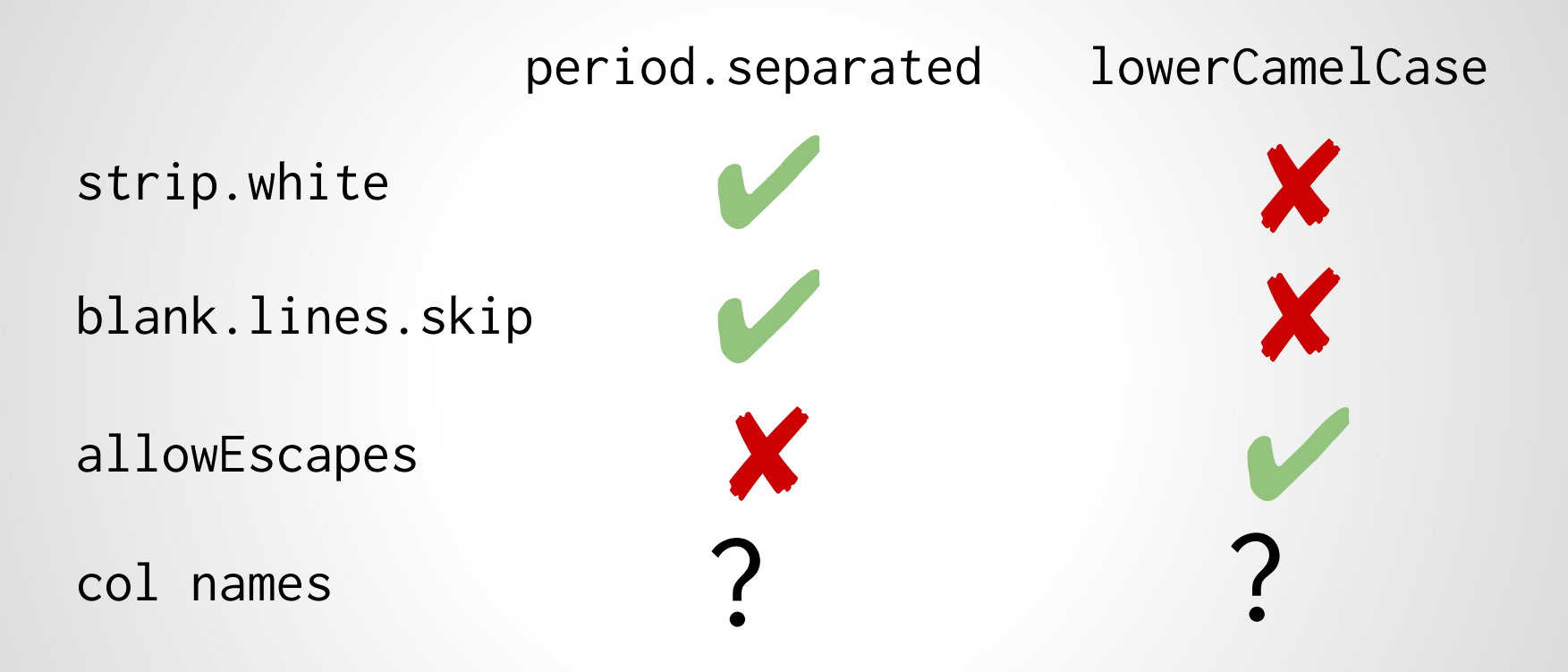

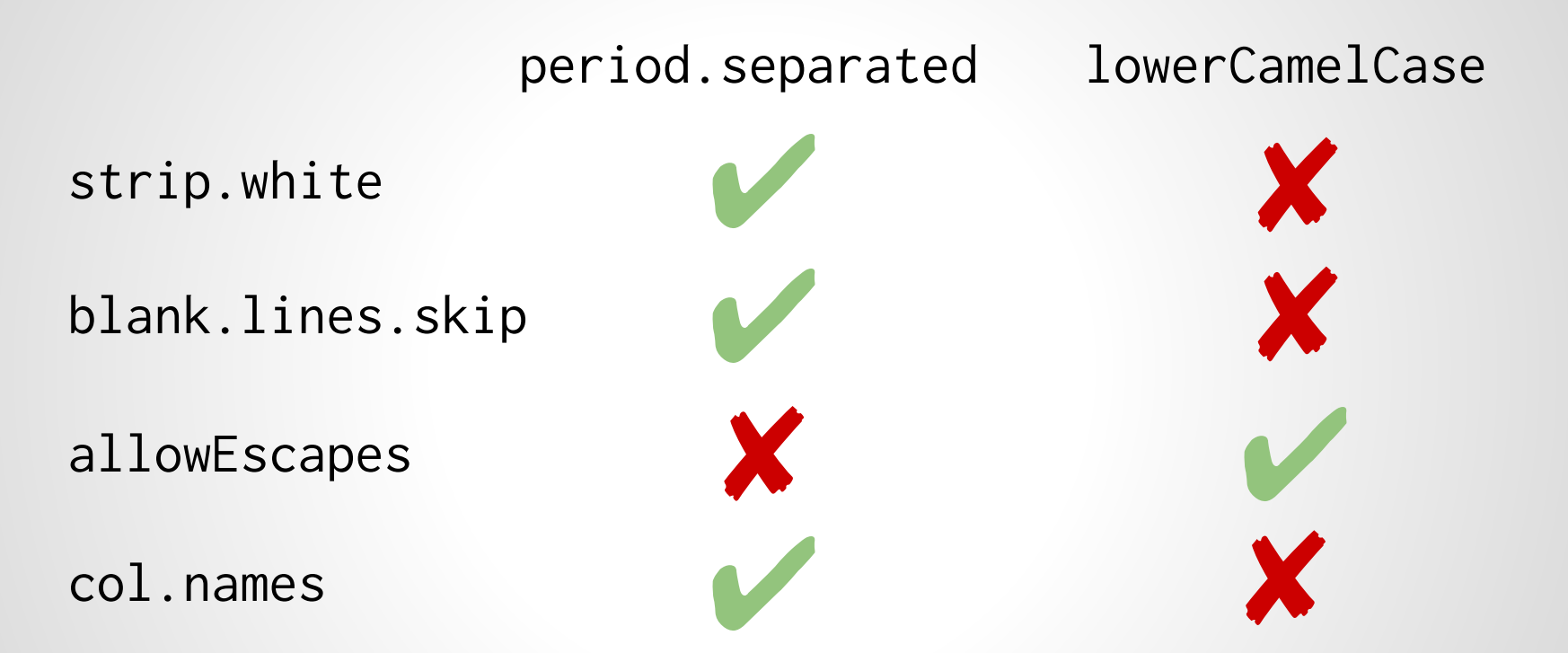

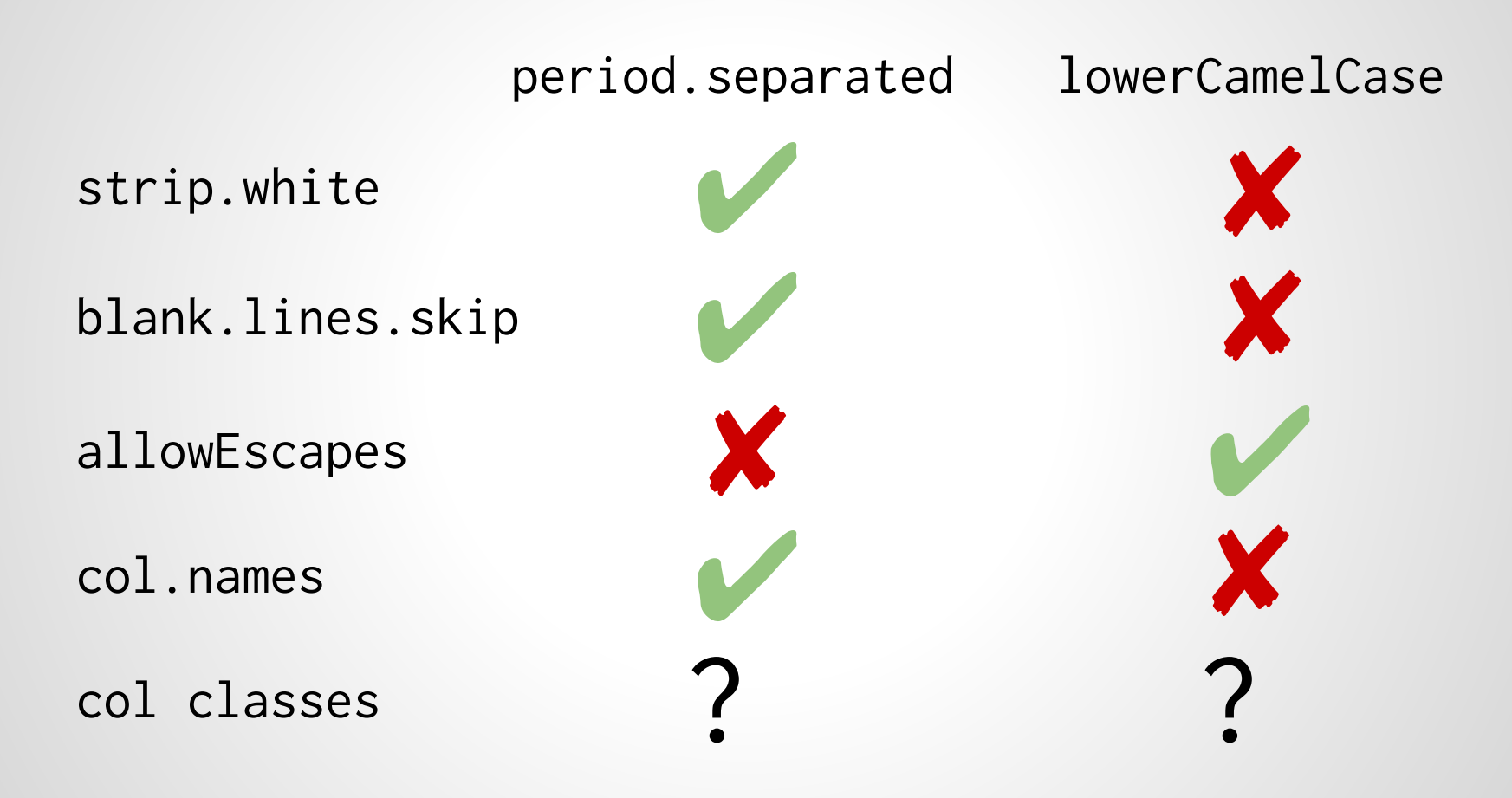

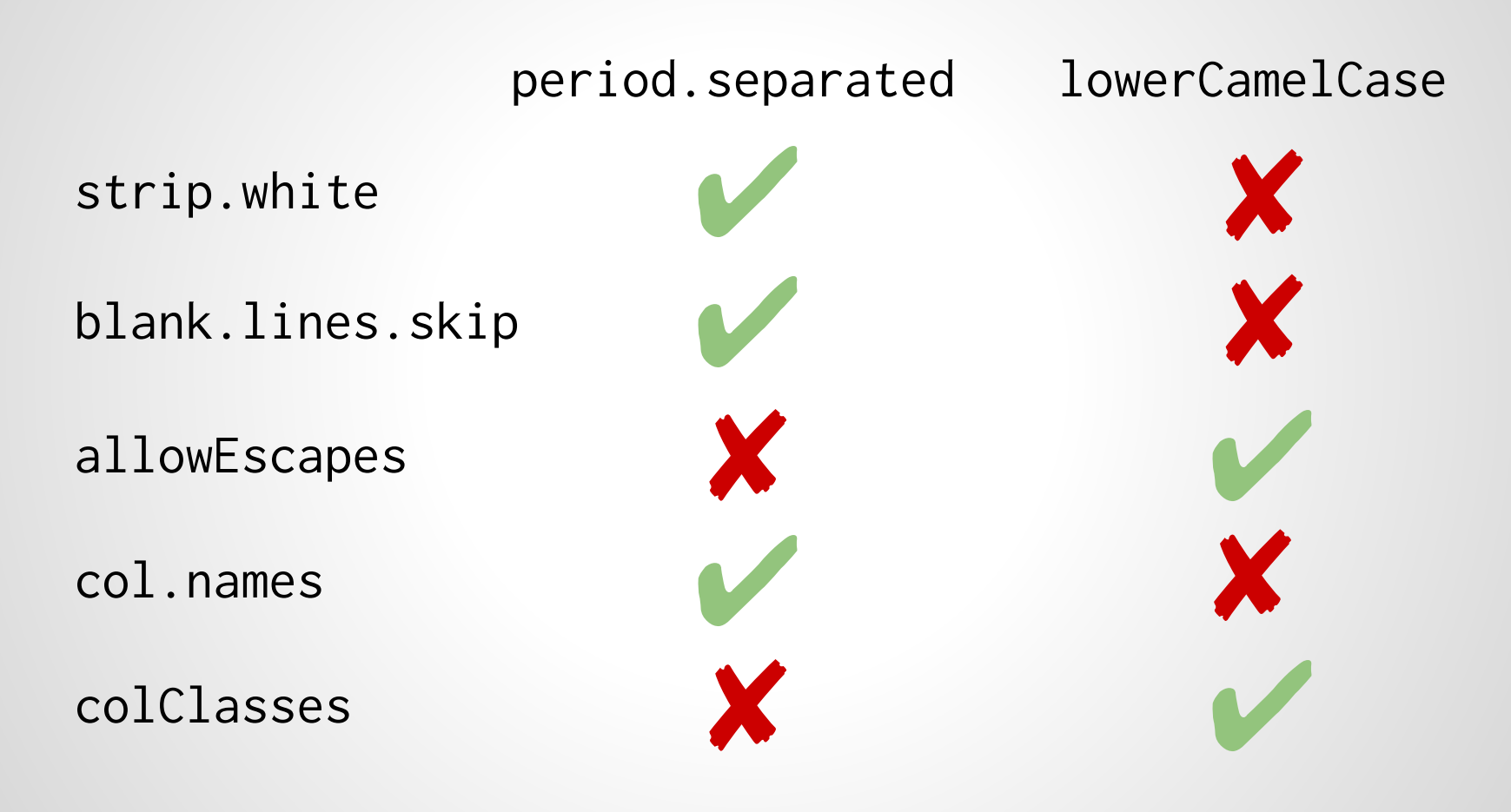

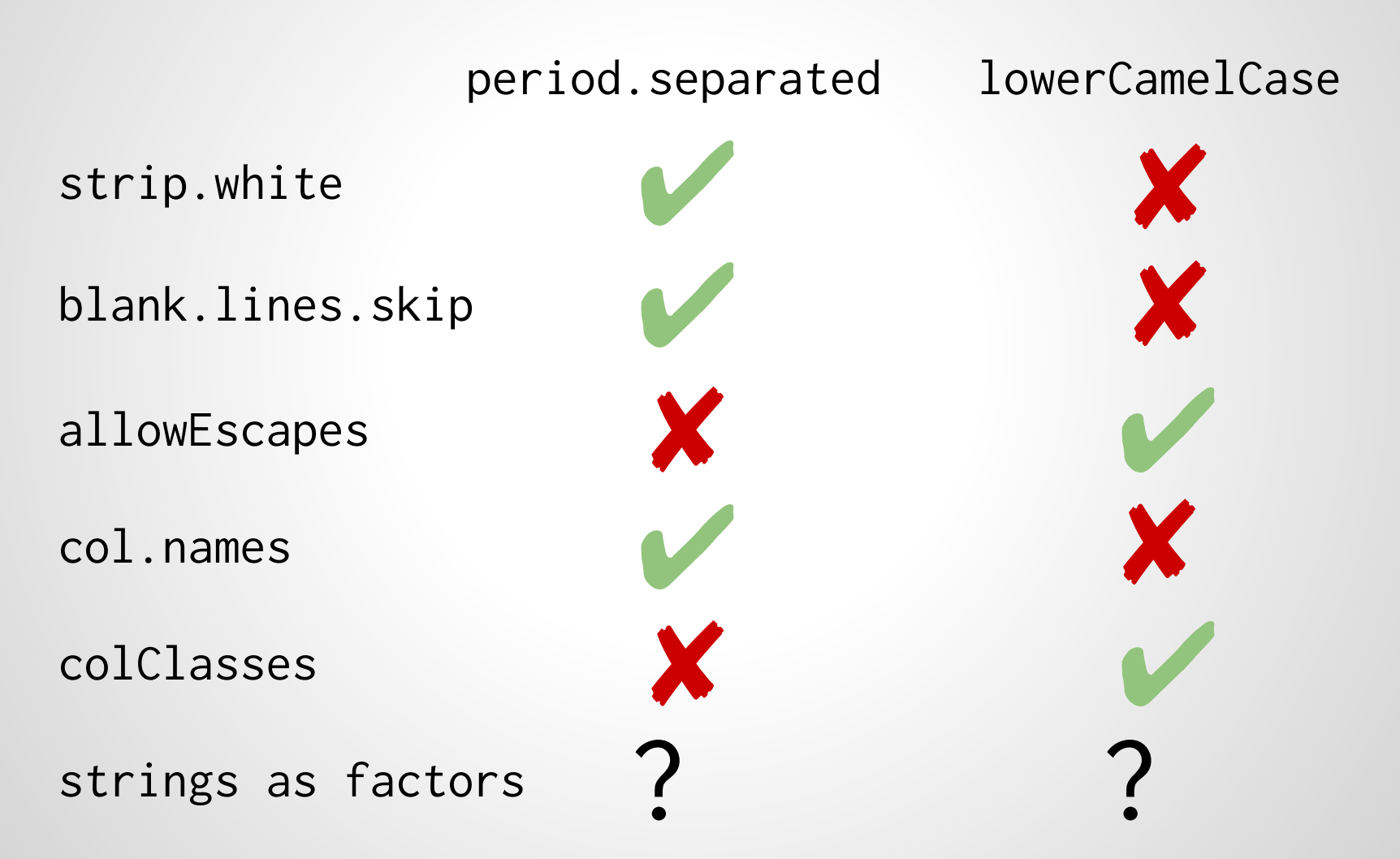

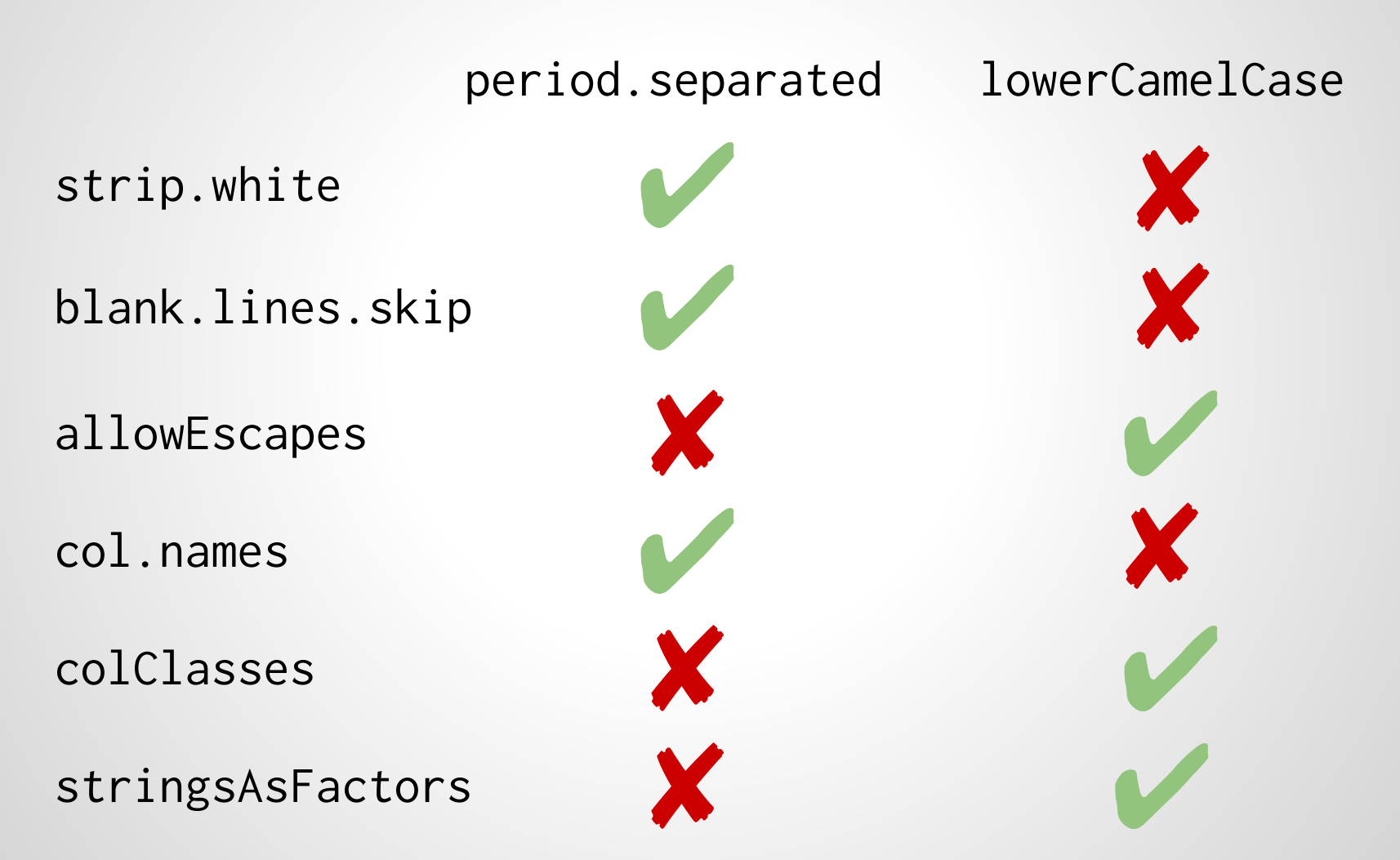

● Bioconductor's coding standards.

○ readTable, stringsAsFactors.

● Bioconductor's coding standards.

○ readTable, stringsAsFactors.

- Hadley Wickham's style guide
	- read\_table, strings\_as\_factors.

- Bioconductor's coding standards.
	- readTable, stringsAsFactors.
- Hadley Wickham's style guide
	- read\_table, strings\_as\_factors.
- Colin Gillespie's R style guide
	- ReadTable, strings\_as\_factors

- Bioconductor's coding standards.
	- readTable, stringsAsFactors.
- Hadley Wickham's style guide
	- read\_table, strings\_as\_factors.
- Colin Gillespie's R style guide
	- ReadTable, strings\_as\_factors
- Google's R style guide
	- ReadTable, strings.as.factors

Comprehensive R Archive Network to the rescue!

- Comprehensive R Archive Network to the rescue!
- I downloaded all (4411) packages on CRAN.

- Comprehensive R Archive Network to the rescue!
- I downloaded all (4411) packages on CRAN.
- Got 339032 parameter names and 76176 function names.

- Comprehensive R Archive Network to the rescue!
- I downloaded all (4411) packages on CRAN.
- Got 339032 parameter names and 76176 function names.
- Removed the class part of S3 functions,  $(plot.mcmc \rightarrow plot).$

- Comprehensive R Archive Network to the rescue!
- I downloaded all (4411) packages on CRAN.
- Got 339032 parameter names and 76176 function names.
- Removed the class part of S3 functions, (plot.mcmc -> plot).
- Counted how many of the functions and parameters matched the different naming conventions.

#### $\bullet$  function

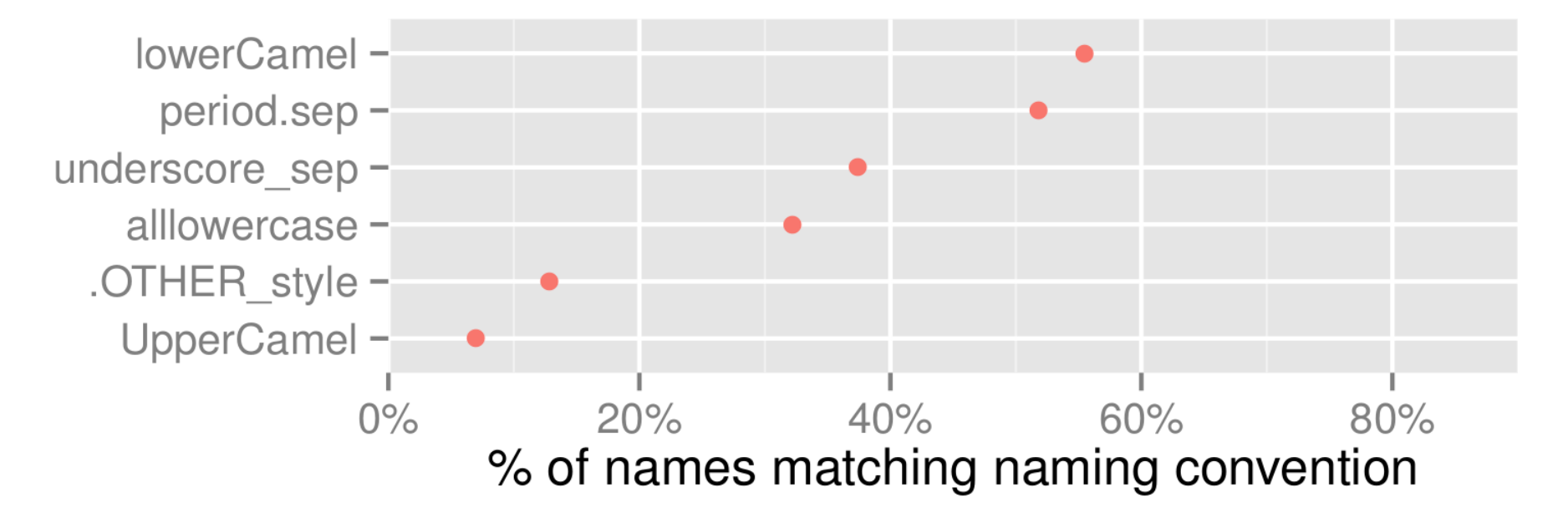

• function **A** parameter

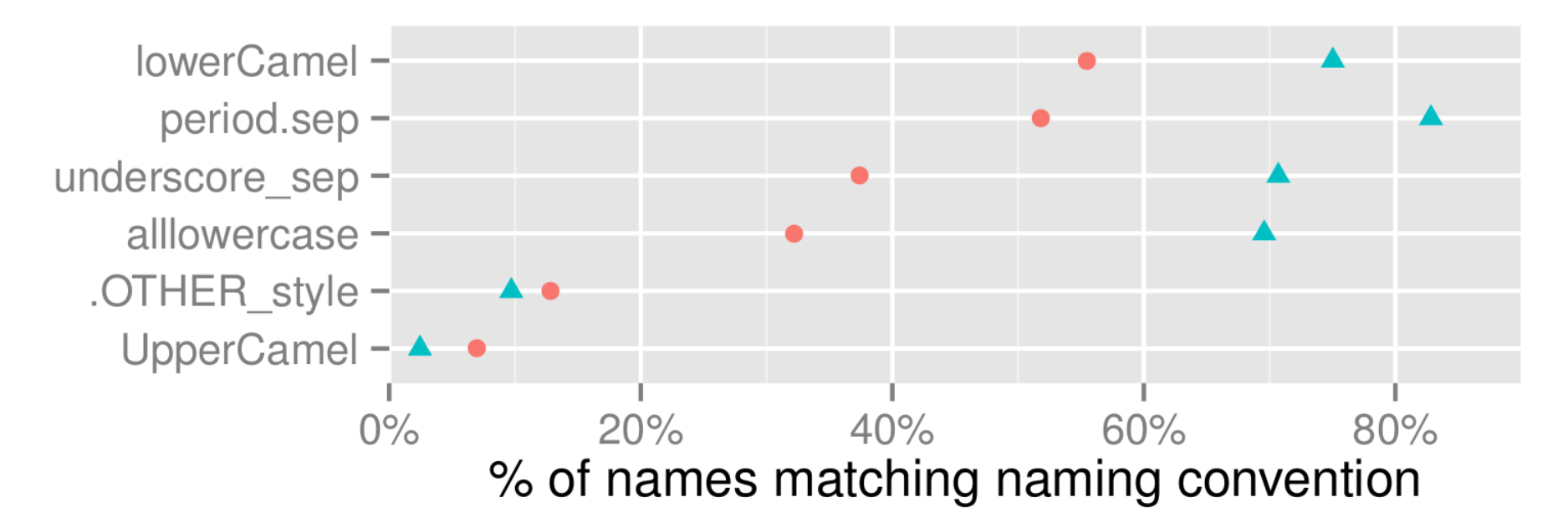

• function **A** parameter

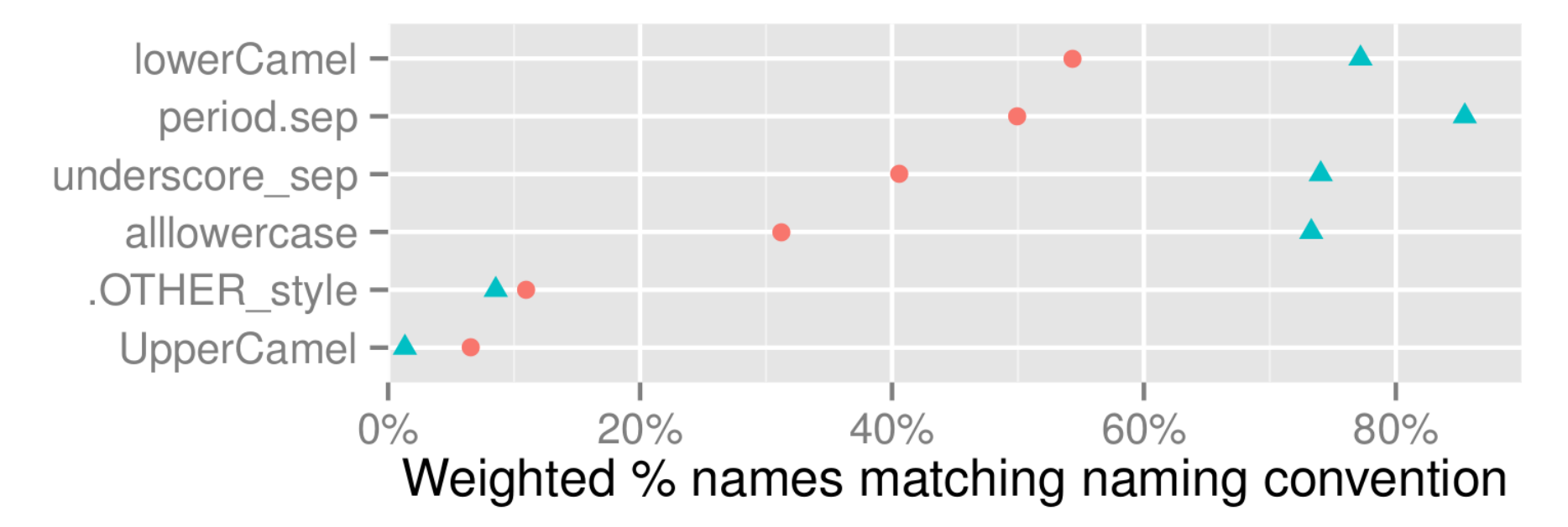
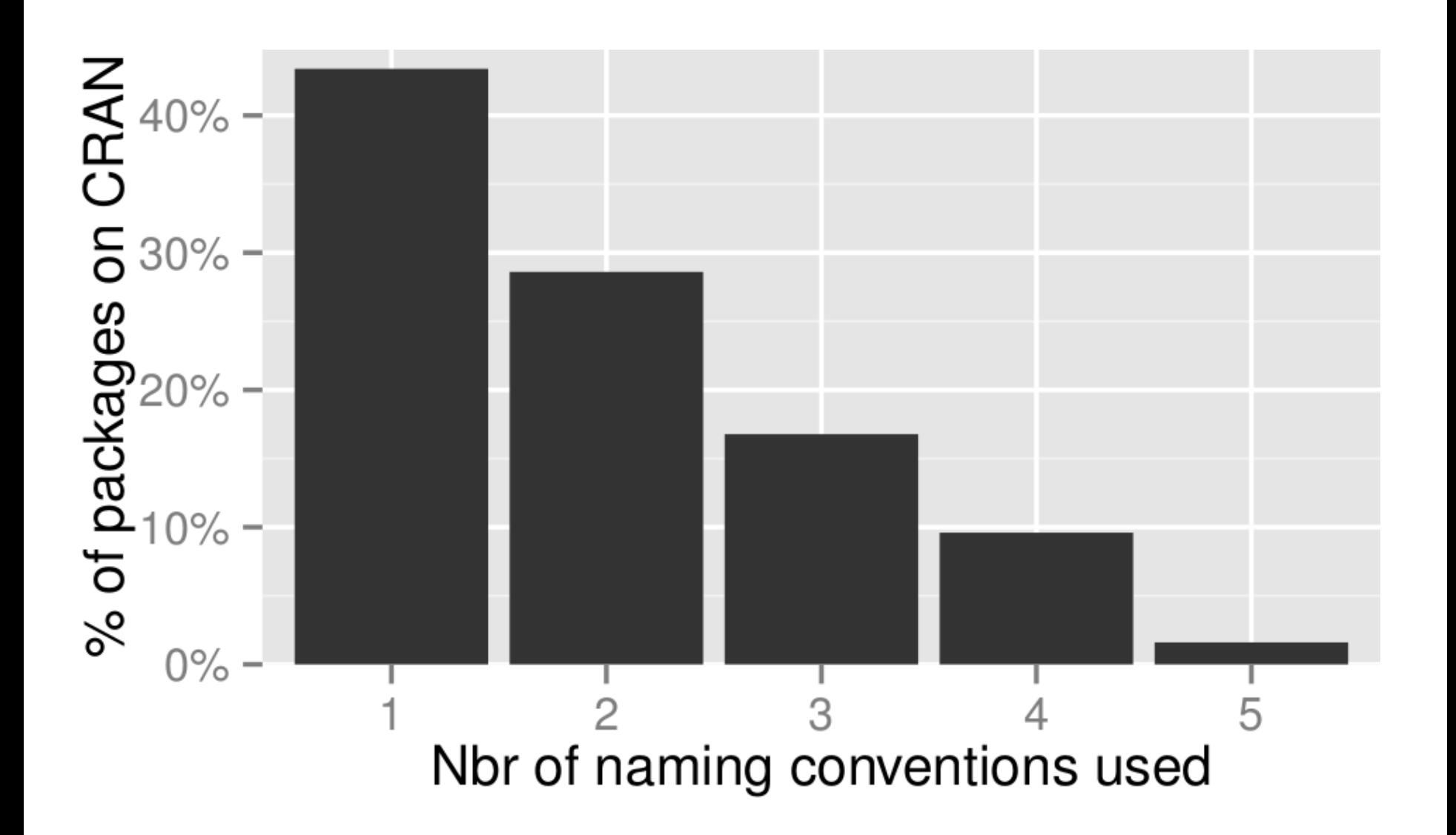

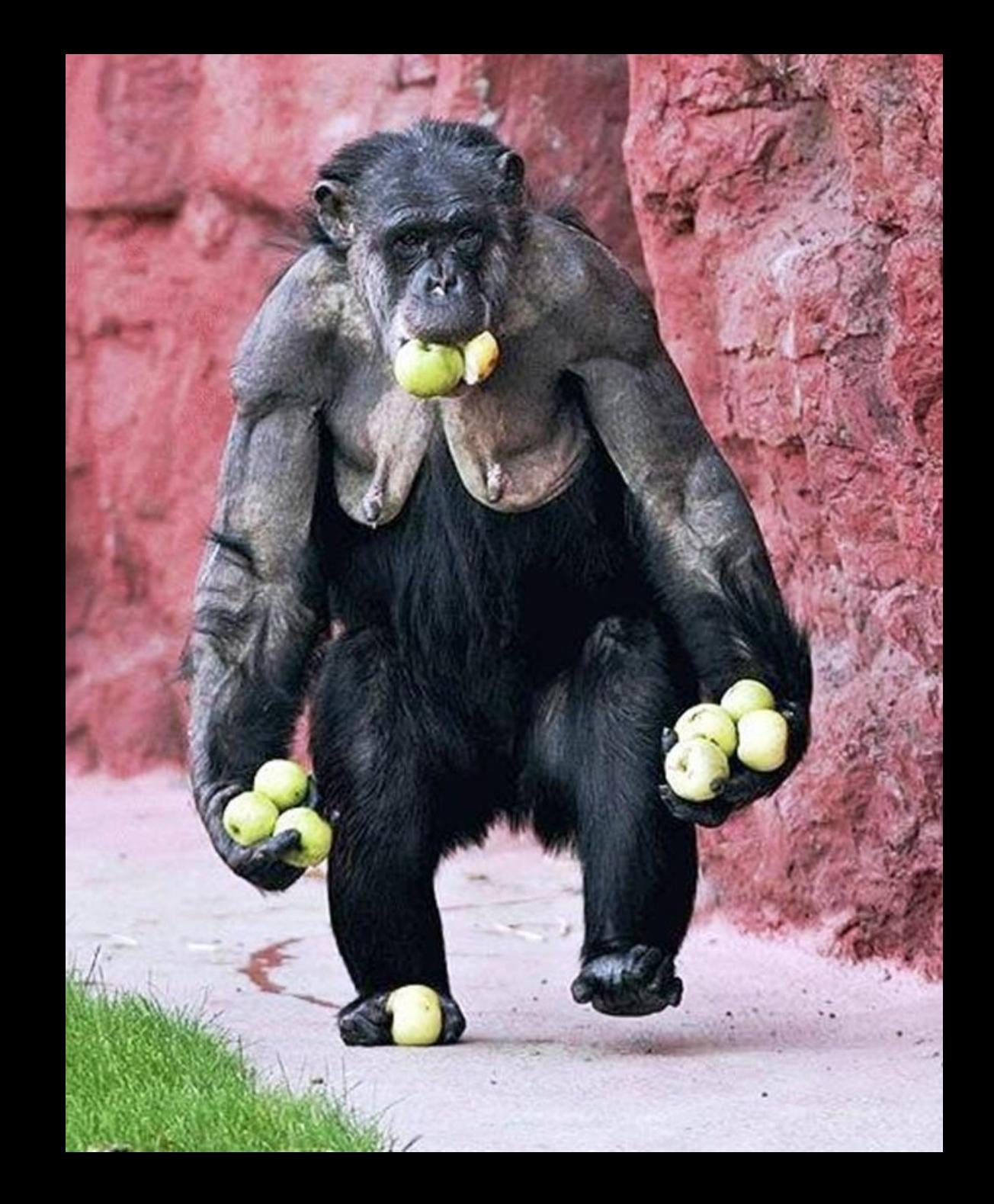

## **Why heterogenous naming conventions are a bad thing.**

#### ● It is not aesthetically pleasing.

# **Why heterogenous naming conventions are a bad thing.**

- It is not aesthetically pleasing.
- It makes R harder to learn.

#### **A Memory Experiment**

Mixed capitalization condition (n = 71) *flood Critic victory basis deficit testing General alcohol Track profile Train equity*

All lower case condition (n=77) *profile critic train general flood track alcohol victory equity testing basis deficit*

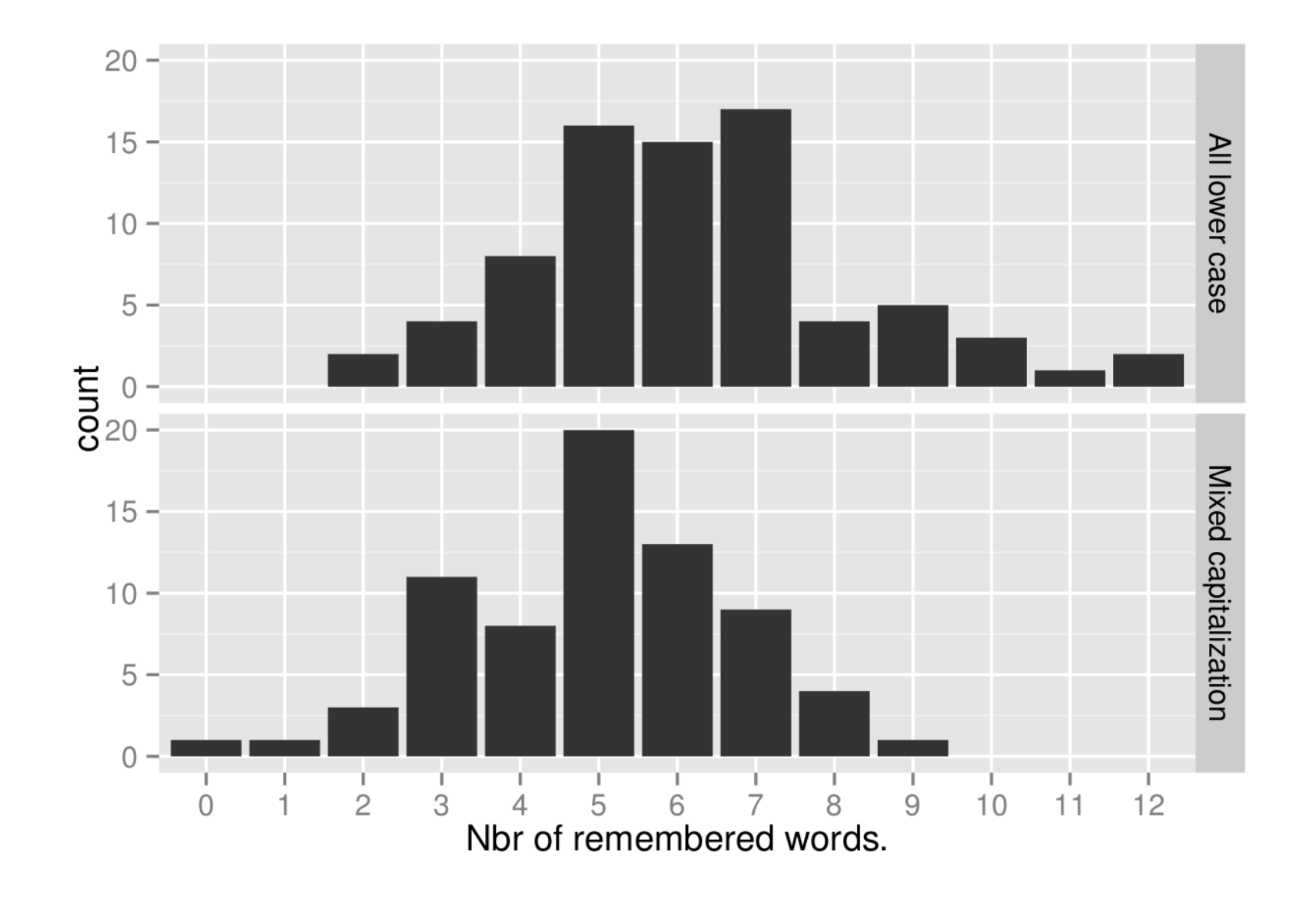

Participants remembered on average  $1.2 \pm 0.6$  more words in the All lower case condition. (95% bootstrap CI)

# **Why heterogenous naming conventions are a bad thing.**

- It is not aesthetically pleasing.
- It makes R harder to learn
- It makes R harder to use.

● It is practically impossible to follow one naming convention even if you try.

- It is practically impossible to follow one naming convention even if you try.
- Easier to make errors.

- It is practically impossible to follow one naming convention even if you try.
- Easier to make errors.
- It is harder to guess names of functions and parameters.

#### as.date("2013-07-11")

#### as.date("2013-07-11") asDate("2013-07-11")

# as.date("2013-07-11") asDate("2013-07-11") as\_date("2013-07-11")

as.date("2013-07-11") asDate("2013-07-11") as\_date("2013-07-11") as.Date("2013-07-11")

- It is practically impossible to follow one naming convention even if you try.
- Easier to make errors.
- It is harder to guess names of functions and parameters.
- It invites functions with names that just differ by convention.

#### **anova vs Anova ncol vs NCOL summary vs Summary**

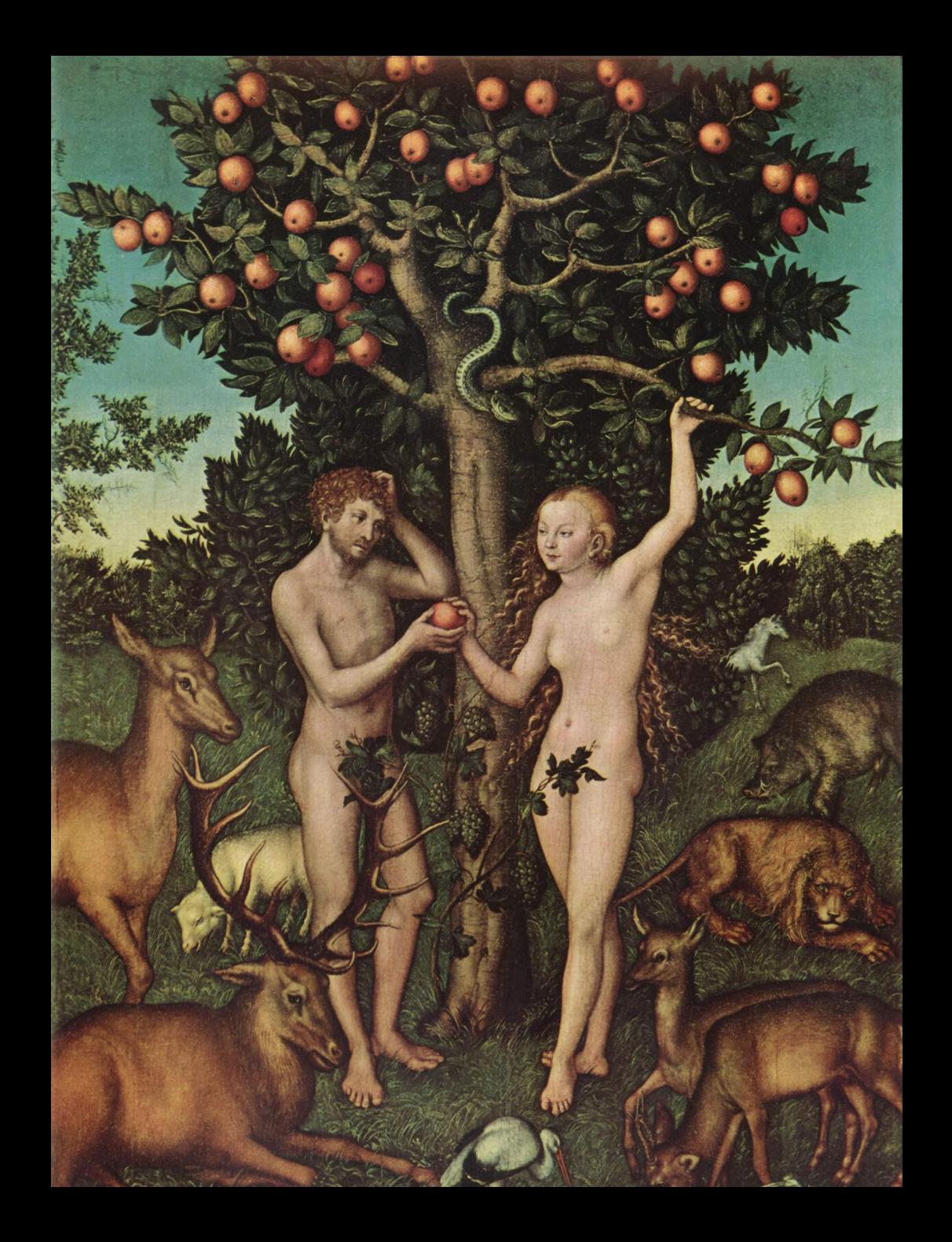

# **So, what to do?**

● Use autocompletion.

• Relieves the cognitive burden of having to remember identifier names exactly.

- Relieves the cognitive burden of having to remember identifier names exactly.
- Works great in many editors, for example Rstudio.

- Relieves the cognitive burden of having to remember identifier names exactly.
- Works great in many editors, for example Rstudio.
- Does **not** work if you don't know the case of the first letter.

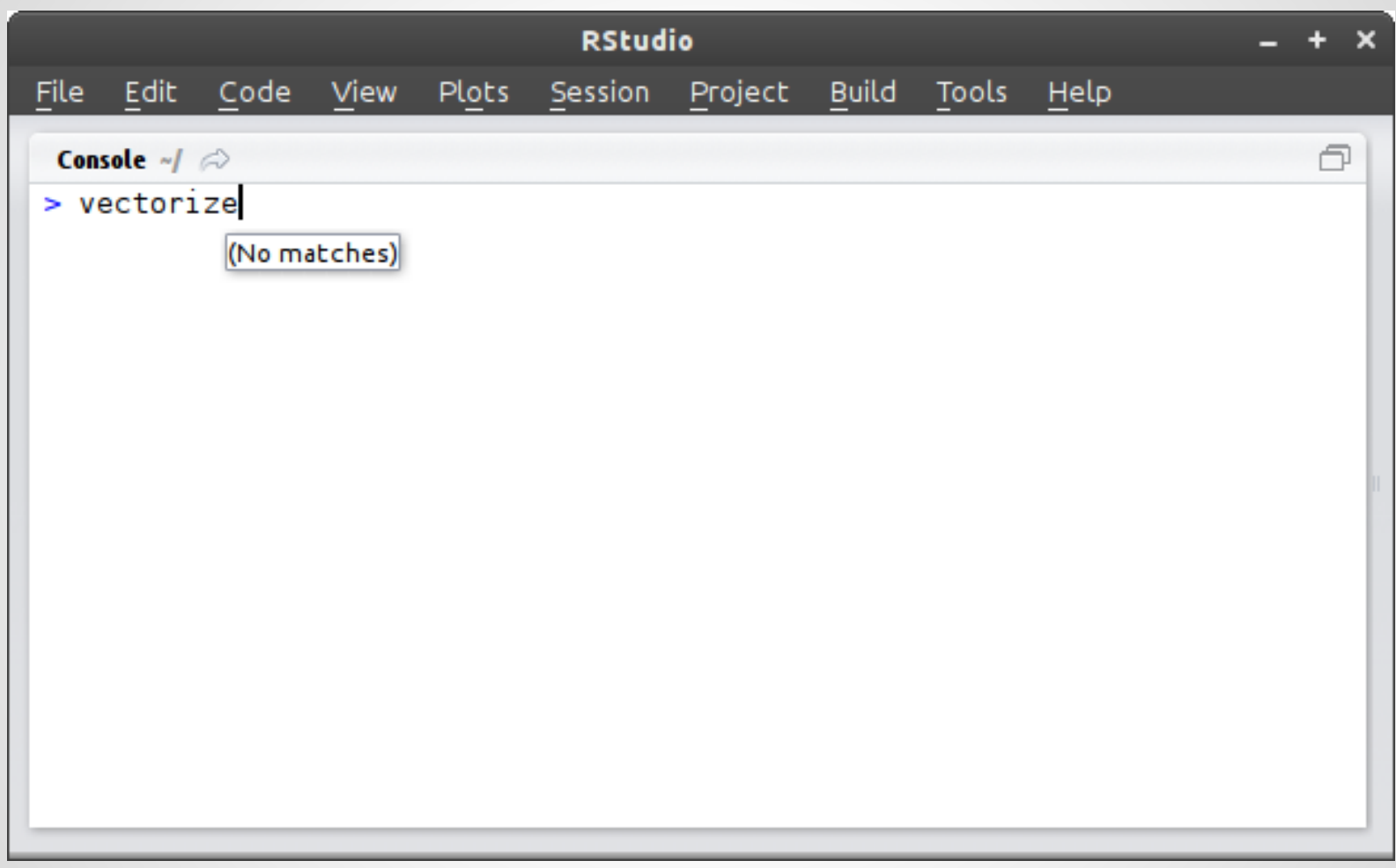

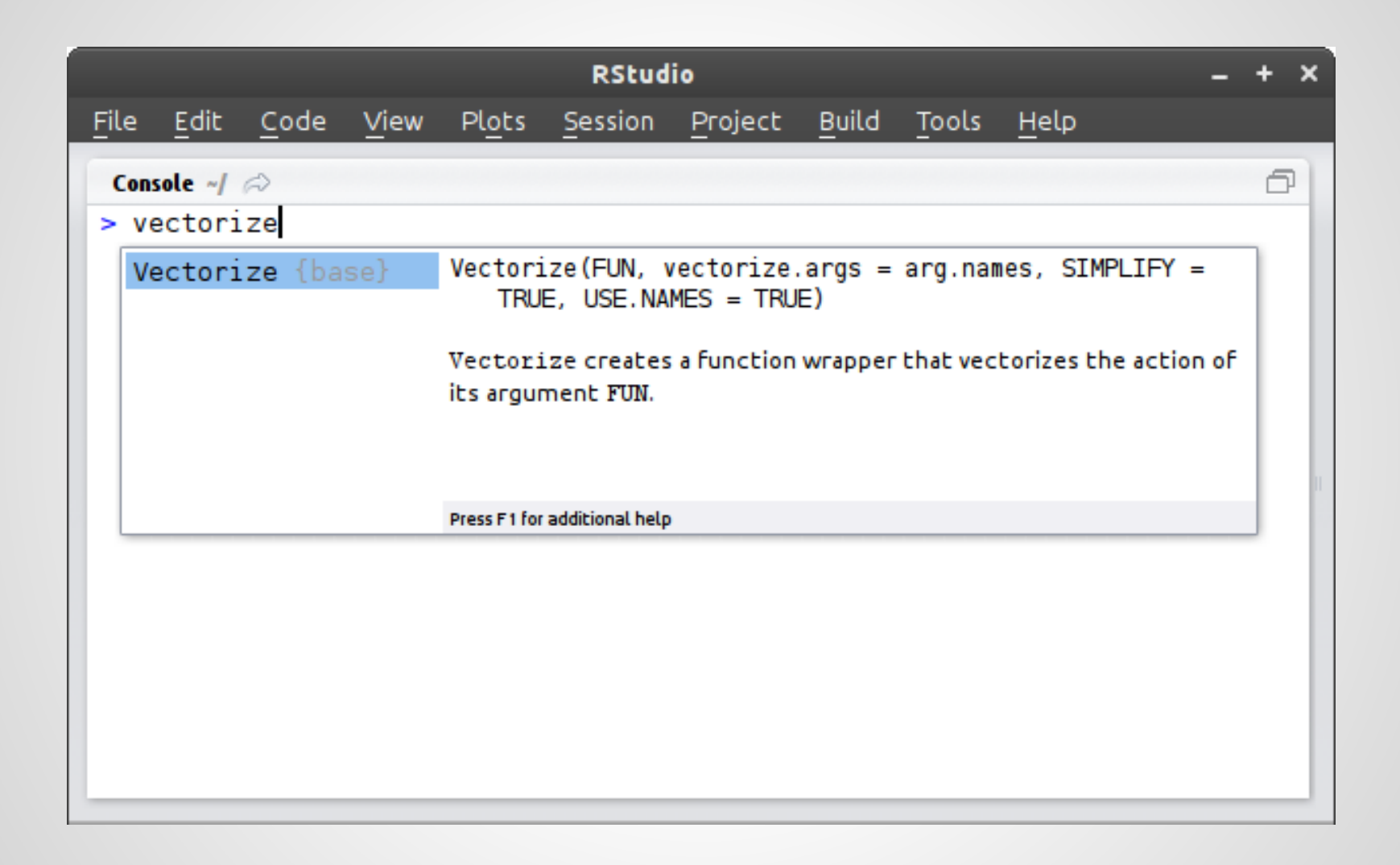

- Relieves the cognitive burden of having to remember identifier names exactly.
- Works great in many editors, for example Rstudio.
- Does **not** work if you don't know the case of the first letter.
- Does **not** work if you use the wrong naming convention.

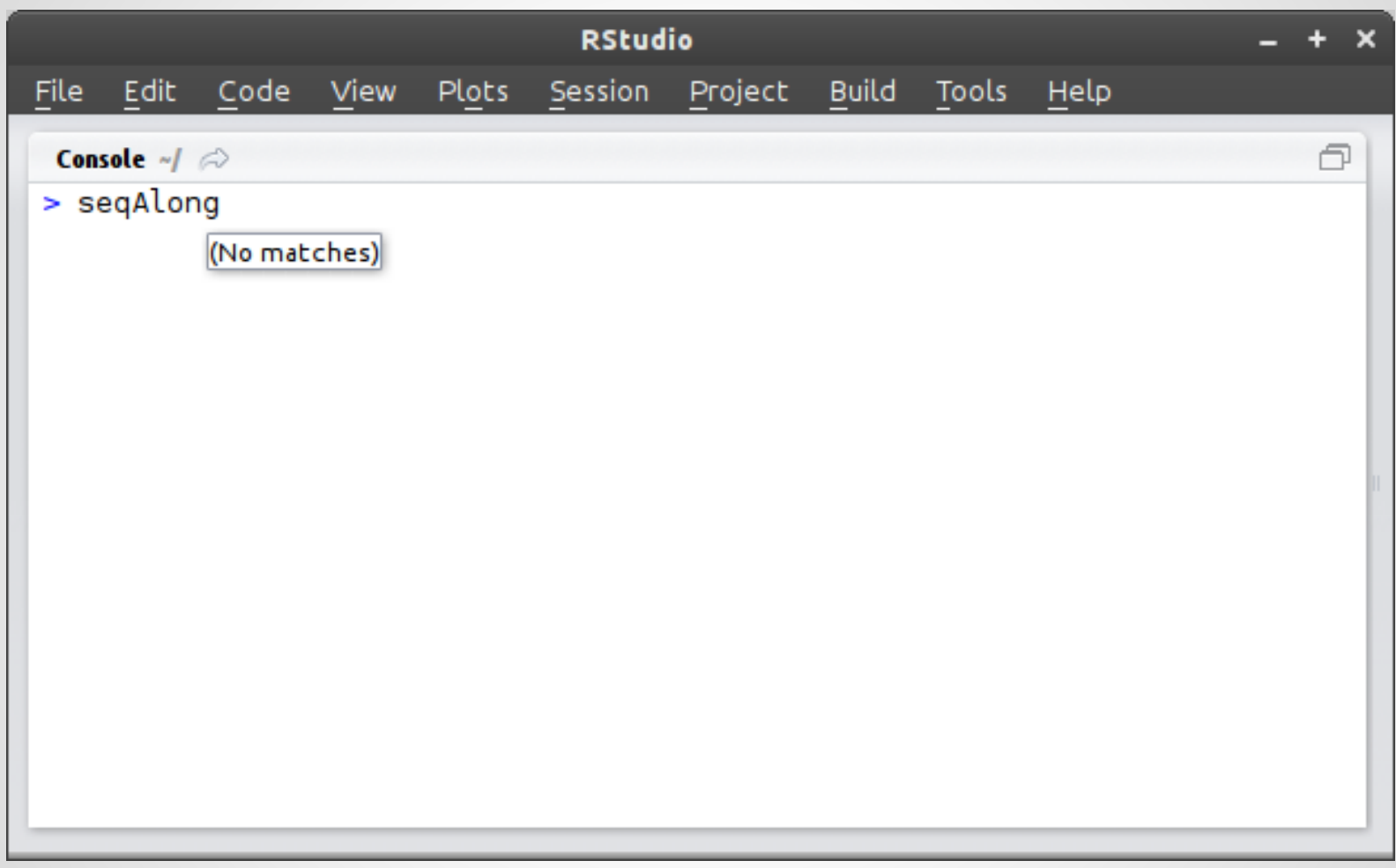

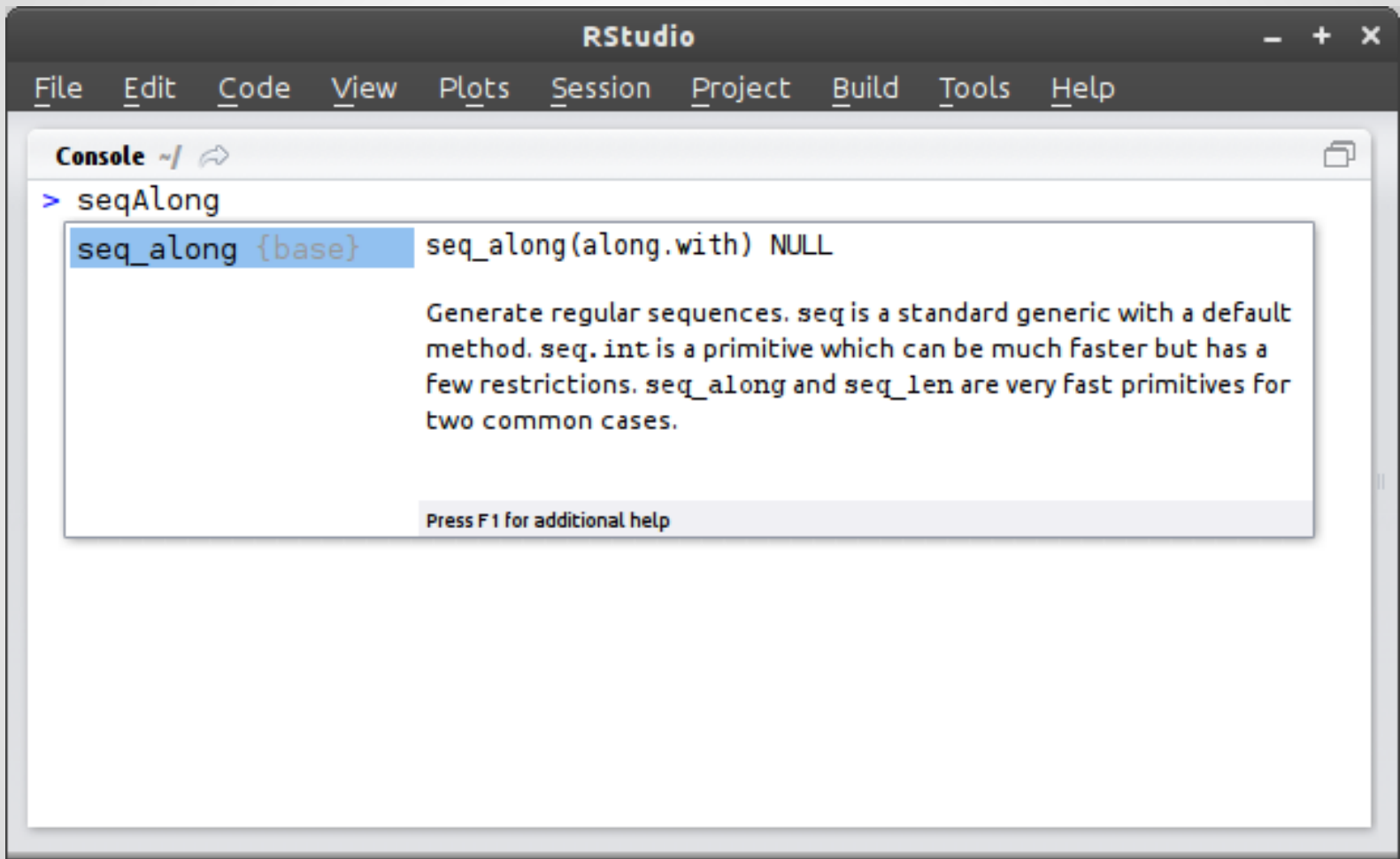

## **So, what to do?**

- Use autocompletion.
- At least follow some naming convention.

• function **A** parameter

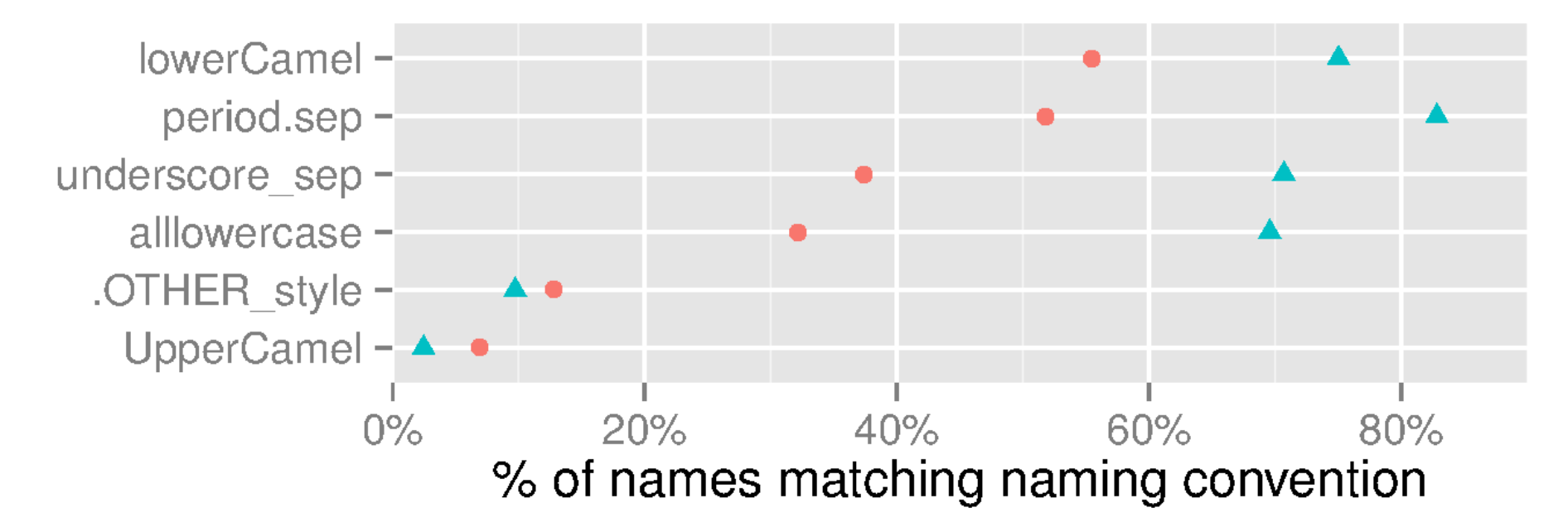

#### $\bullet$  function  $\blacktriangle$  parameter

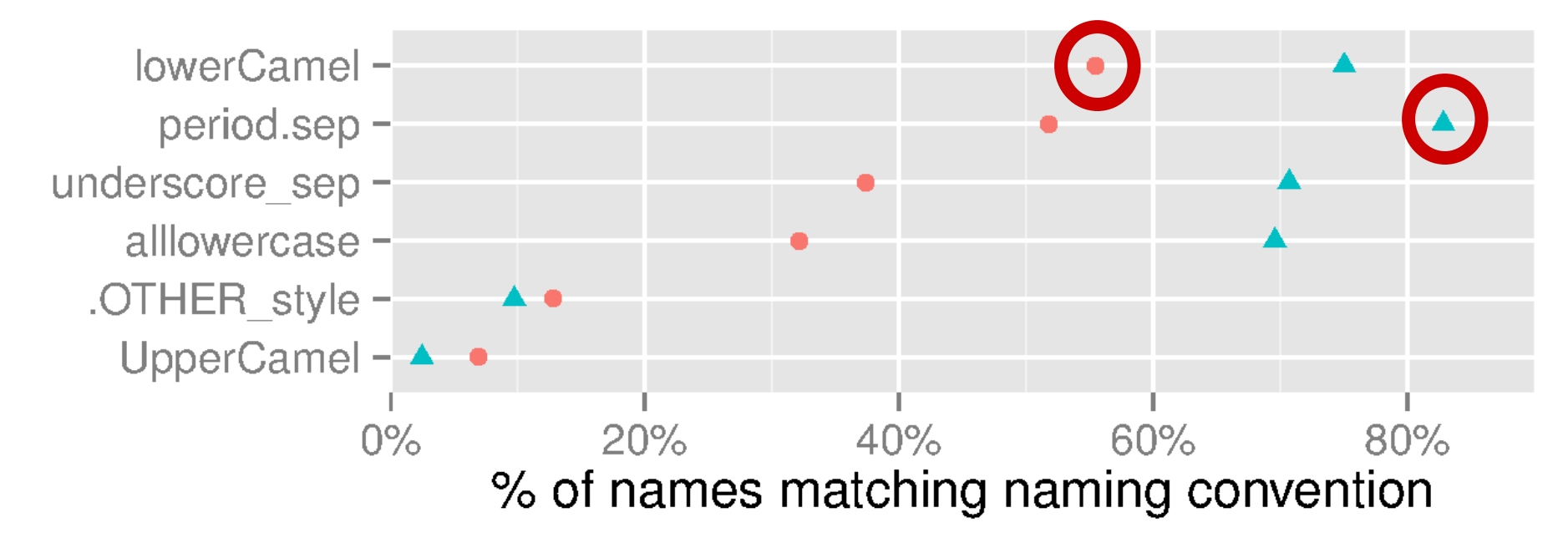

## **So, what to do?**

- Use autocompletion.
- At least follow some naming convention.
- But don't follow Google's!

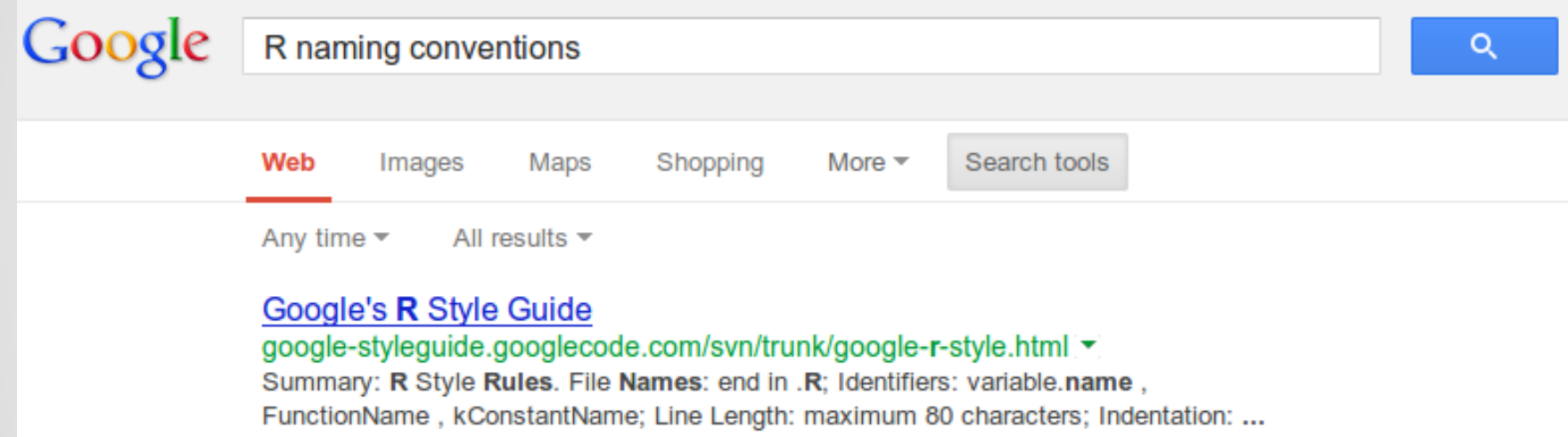

• function **A** parameter

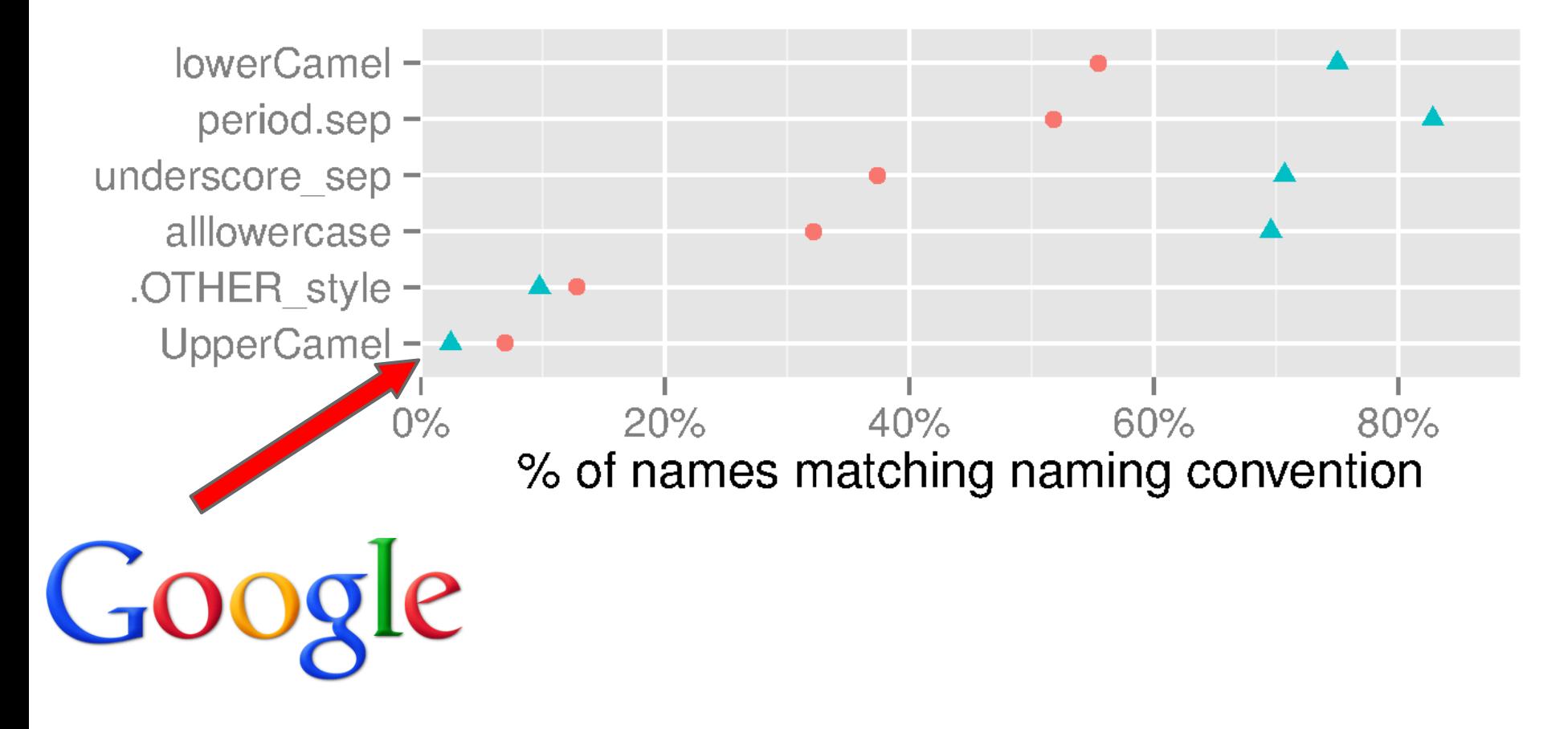

## **So, what to do?**

- Use autocompletion.
- At least follow some naming convention.
- But don't follow Google's!
- Be consistent.

## **So, what to do?**

- Use autocompletion.
- At least follow some naming convention.
- But don't follow Google's!
- Be consistent.
	- Like hadley\_wickham.

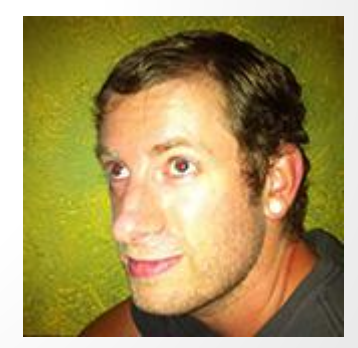

# **Conclusions**

● Naming conventions are important.

# **Conclusions**

- Naming conventions are important.
- You're not totally off if you use lowerCamelCase for function names.

# **Conclusions**

- Naming conventions are important.
- You're not totally off if you use lowerCamelCase for function names.
- You're **totally off** if you use UpperCamelCase.
## **Conclusions**

- Naming conventions are important.
- You're not totally off if you use lowerCamelCase for function names.
- You're **totally off** if you use UpperCamelCase.
- CRAN is great for statistics about R usage.

From the UseR 2013 Website:

" Following eight successful useR! meetings, the conference is focused on: 1. R as the `lingua franca' of data analysis and statistical computing, ..."

## Thanks for listening!

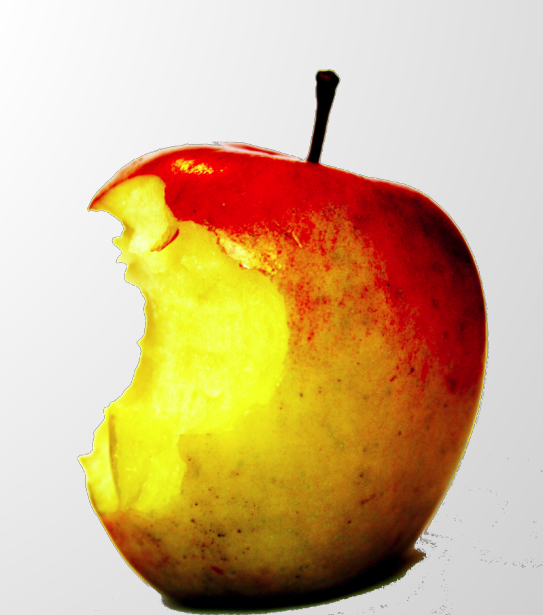

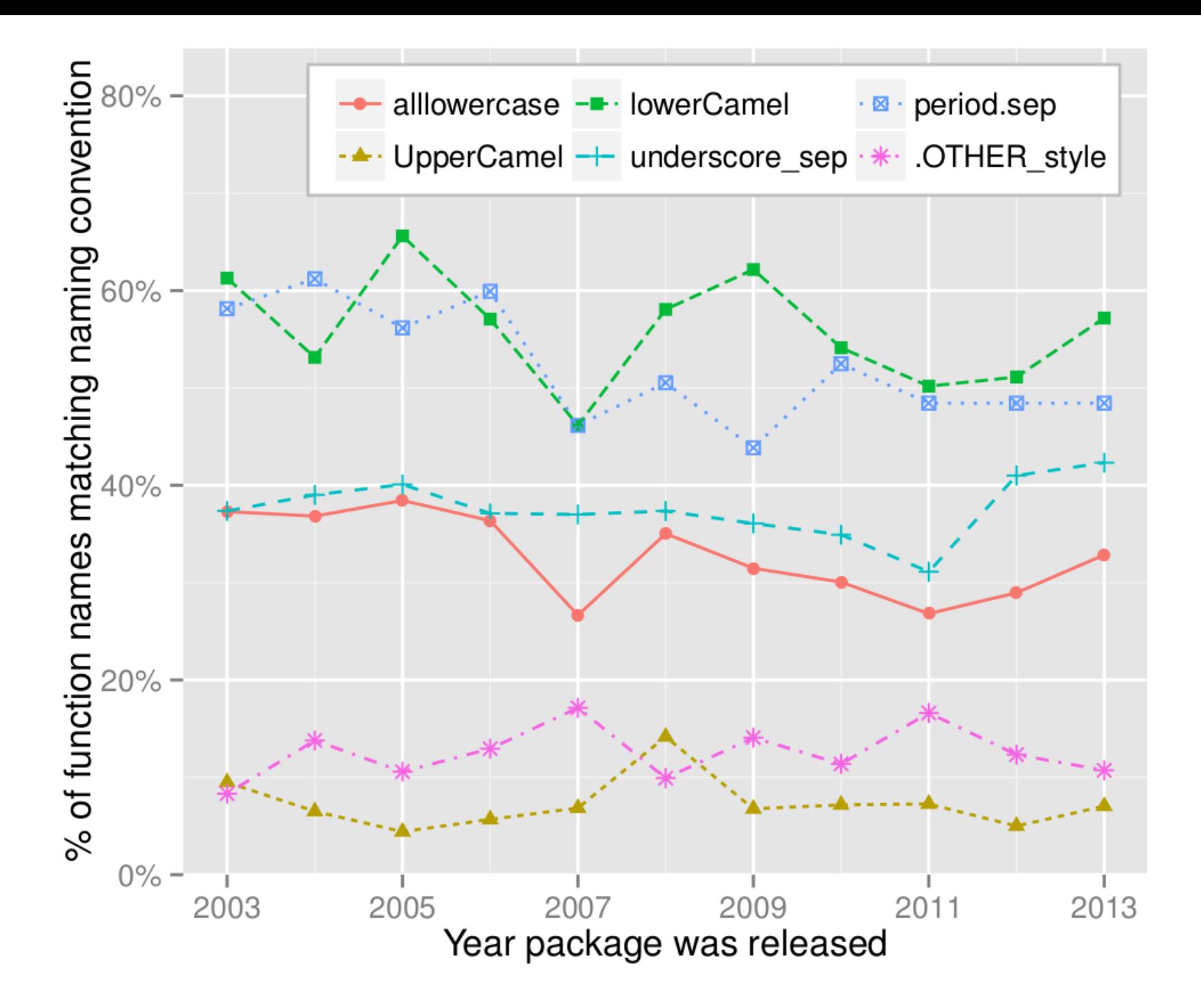